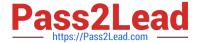

## H13-629\_V2.0<sup>Q&As</sup>

HCIE-Storage (Written)v2.0

# Pass Huawei H13-629\_V2.0 Exam with 100% Guarantee

Free Download Real Questions & Answers PDF and VCE file from:

https://www.pass2lead.com/h13-629\_v2-0.html

100% Passing Guarantee 100% Money Back Assurance

Following Questions and Answers are all new published by Huawei
Official Exam Center

- Instant Download After Purchase
- 100% Money Back Guarantee
- 365 Days Free Update
- 800,000+ Satisfied Customers

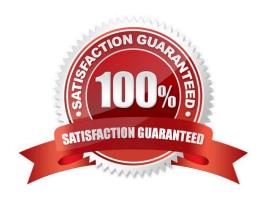

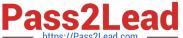

#### **QUESTION 1**

With OceanStor V3 storage, which of the following businesses use smartTier features to improve storage system performance and reduce user costs? (Multiple choice)

- A. Data Warehouse
- B. online shopping
- C. Data Mining
- D. ERP

Correct Answer: BD

#### **QUESTION 2**

Which of the following is true about the principle of Huawei Oceanstor V3 smart cache: (multiple choice)

A. When an IO arrives at the storage system, in order to avoid affecting the write performance, the data in the smart cache will not be any changes due to the IO

- B. When reading the data in the missing smart cache, the smart cache pool directly forwards the read IO request to the **HDD**
- C. If OceanStor V3 is shared between services A and B, the same custom smart cache partition can be used
- D. The system generates a default smart cache partition for each controller by default

Correct Answer: BCD

#### **QUESTION 3**

What are the common high-risk operations with Linux? (Multiple choice.)

- A. rm delete file operation
- B. mkfs. ext3 format file system operation
- C. dd command
- D. Continue to write new data to the file system after the file system is damaged

Correct Answer: ABCD

#### **QUESTION 4**

Create LUNs on an OceanStor V3 storage system. Set the initial space allocation policy to be automatic. Create LUN 1, and 80% of its space comes from the capacity tier. Create LUN 2 in the same storage pool. It can be concluded that 0%

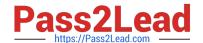

### https://www.pass2lead.com/h13-629\_v2-0.html

2024 Latest pass2lead H13-629\_V2.0 PDF and VCE dumps Download

of LUN 2\\'s space comes from the performance tier.

A. TRUE B. FALSE

Correct Answer: A

#### **QUESTION 5**

A Simpana client fails to perform a backup. When you view the status of the task, it reported the following error "library, media Agent, Drive pool, Media: mount path is offline: please check if the mount path is online and accessible ".

What may can be the cause of this problem?

- A. Client offline
- B. Media Services Offline
- C. The client cannot resolve the media server host name
- D. backup media failure

Correct Answer: D

H13-629 V2.0 PDF Dumps H13-629 V2.0 Practice Test H13-629 V2.0 Study Guide